**[宋斌](https://zhiliao.h3c.com/User/other/0)** 2008-07-28 发表

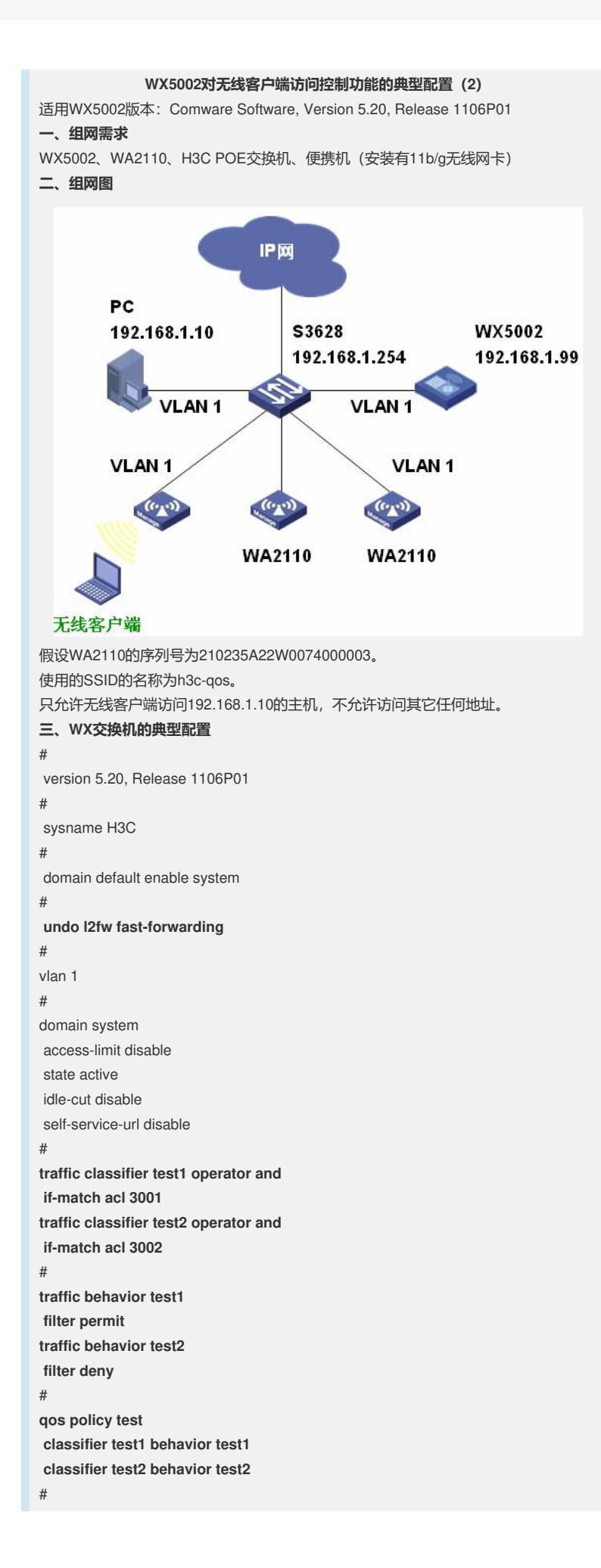

```
dhcp server ip-pool pool1
network 192.168.1.0 mask 255.255.255.0
gateway-list 192.168.1.254
expired day 3
#
acl number 3001
rule 1 permit ip destination 192.168.1.10 0
acl number 3002
rule 1 permit ip
#
wlan service-template 1 clear
ssid h3c-qos
bind WLAN-ESS 1
authentication-method open-system
service-template enable
#
wlan rrm
11a mandatory-rate 6 12 24
11a supported-rate 9 18 36 48 54
11b mandatory-rate 1 2
11b supported-rate 5.5 11
11g mandatory-rate 1 2 5.5 11
11g supported-rate 6 9 12 18 24 36 48 54
#
interface NULL0
#
interface Vlan-interface1
ip address 192.168.1.99 255.255.255.0
#
interface GigabitEthernet1/0/1
#
interface GigabitEthernet1/0/2
#
interface M-Ethernet1/0/1
#
interface WLAN-ESS1
qos apply policy test inbound
#
wlan ap ap1 model WA2100
serial-id 210235A22W0074000003
radio 1
 service-template 1
radio enable
#
ip route-static 0.0.0.0 0.0.0.0 192.168.1.254
#
dhcp server forbidden-ip 192.168.1.10
dhcp server forbidden-ip 192.168.1.99
dhcp server forbidden-ip 192.168.1.254
#
dhcp enable
#
load xml-configuration
#
user-interface aux 0
user-interface vty 0 4
#
return
```